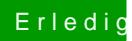

## Erledigt Windows zusätzlich installieren

Beitrag von Schwarzkopf vom 22. Oktober 2018, 16:07

also alles noch mal neu installieren auch Mac OS